# RNAseq: Differential Expression

**Julin Maloof** 

#### Goals

Find genes that have different transcript levels:

- When comparing genotypes (IMB211, R500)
- When comparing treatments (low density (sun) and high density (shade))
- That respond differently to shade in the two genotypes.

# Using RNAseq to quantify expression

- In theory: simple.
- Genes expressed at higher levels in the plants should generate more sequence fragments.
- Therefore we can count the number of reads mapping to a particular gene.
	- If IMB211 has more counts than R500 for a particular gene, that may indicate higher expression

Whiteboard…

# **Challenges**

- RNAseq count data is not normally distributed
	- $\blacksquare$  Cannot use Gaussian statistics because this is count data
	- Cannot use Poisson distribution because the data is "over dispersed"
	- Use a negative binomial distribution instead
- What if you have more overall reads in one library as compared to the other?
- What if one gene is expressed so highly in one sample that it dominates the read counts?
	- Need to normalize
- Small number of replicates ( $\sim$  3 per sample type), large number of tests (30,000 40,000)
	- use Bayesian methods to "borrow" information among genes
	- Also need multiple testing correction

# Don't be tempted by RPKM/FPKM

One common method of RNAseq quantification is Reads (or Fragments) Per Kilobase of gene length per Million reads mapped

**Don't use it** (at least for statistical analysis)

Whiteboard…

Problems:

- 1 read in a 100bp gene and 10 reads in a 1000bp gene both have the same RPKM. (Why is this a problem?)
- Assumes that an uniform normalization is appropriate

# **Outline**

- Count number of reads in each gene for each sample (RSubread)
- Normalize read counts (EdgeR)
- Determine appropriate statistical models (EdgeR)
- Find differentially expressed genes (EdgeR)
- Examine results

#### Additive and Interaction effects

Whiteboard...

### Model Matrix

In edgeRa model matrix is created to describe the possible experimental effects on gene expression.

Our additive model matrixwill look like this:

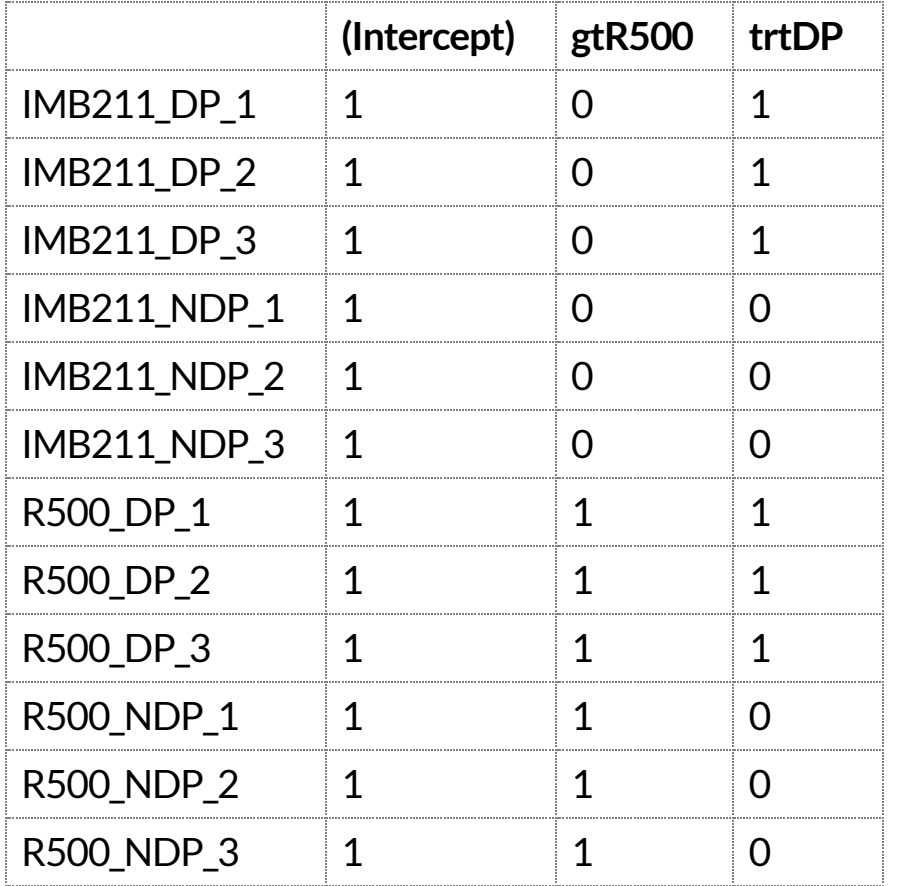

### Model Matrix

The 1s and Os specify which effects are present in each sample and are used in the statistical model:

#### $expression \sim intercept + gt + trt$

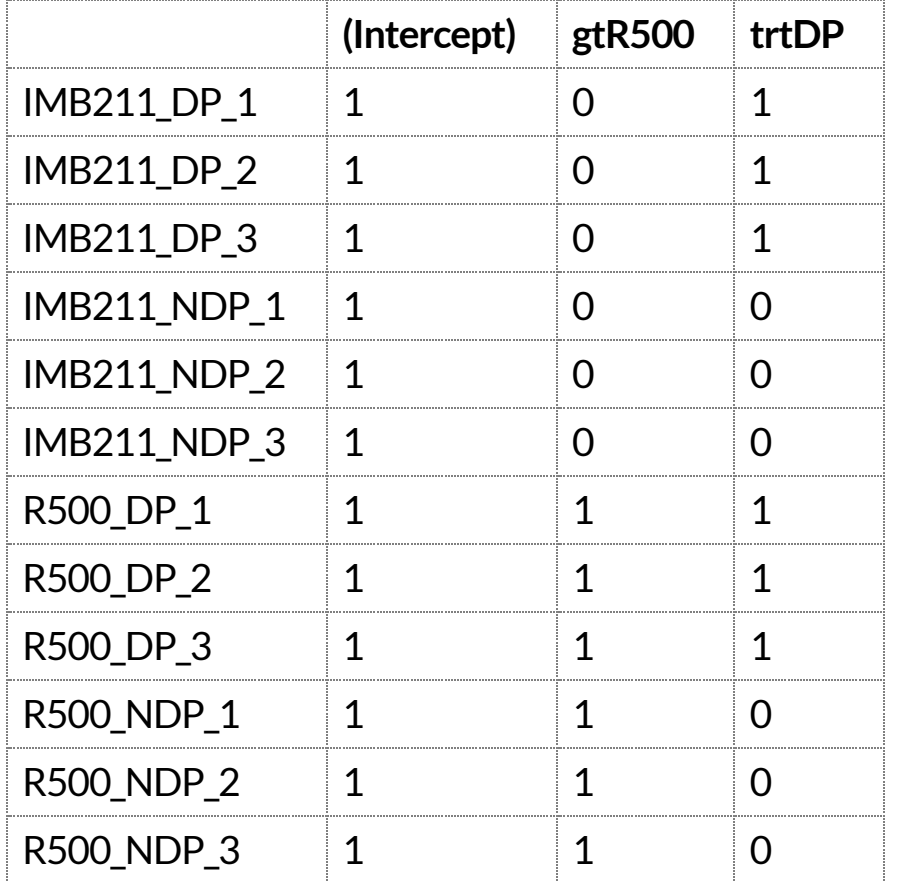

#### Model Matrix

The 1s and 0s specify which effects are present in each sample and are used in the statistical model:

 $expression \sim intercept + gt + trt$ 

Which is shorthand for

 $expression \sim intercept + gtR500\_Effect * gtR500 + trtDP\_Effect * trtD$ 

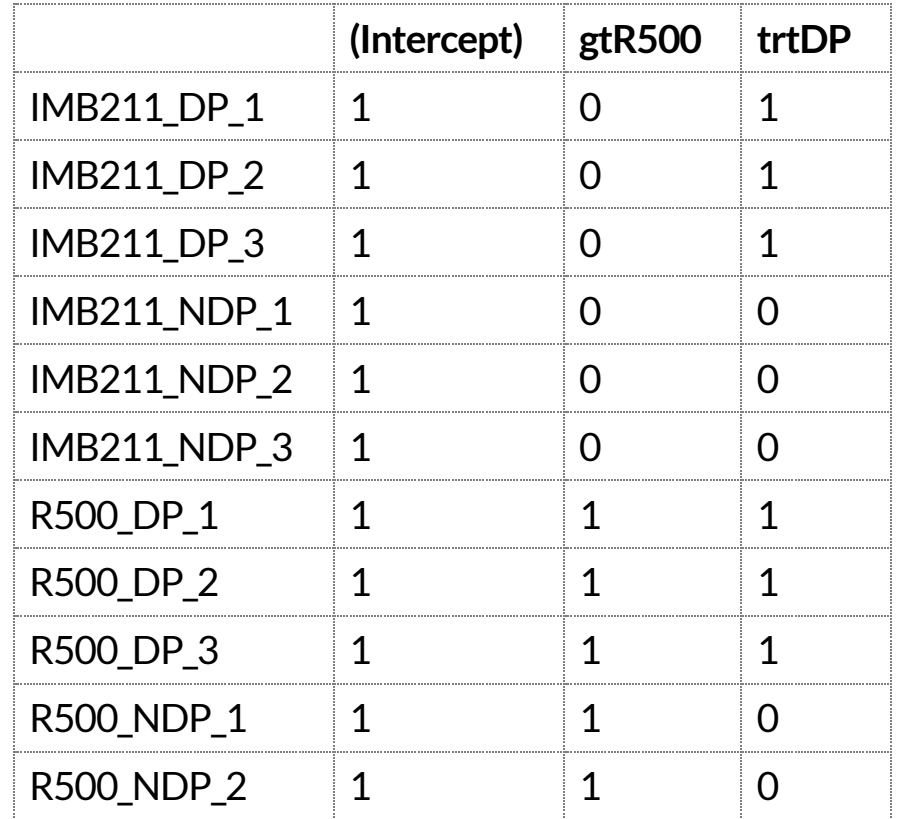

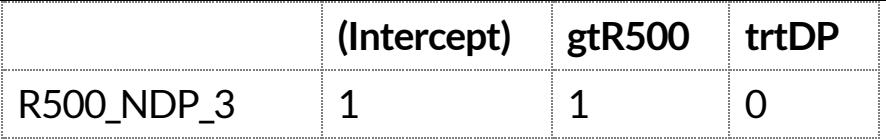

#### Testing model terms

To testwhether a factor is an important determinant of gene expression:

Compare models with and without that term.

For example, to test if genotype is important, we would compare

(full model) *expression*  $\sim$  *intercept* + *gt* + *trt* 

to

 $(\text{reduced model})$  *expression*  $\sim$  *intercept* + trt

If the full model fits the data significantly better than the reduced model, then we conclude that genotype is important.